# Licencias de software libre en CIOROD

 $\bullet$ 

 $\bullet$ 

#### © 2014 Angel Pablo Hinojosa Gutiérrez

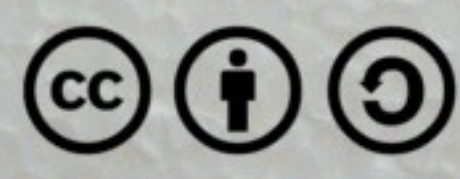

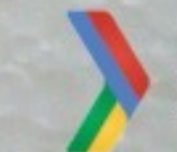

**GDG DevFest** 4 Season

### **Bienvenidos**

**Angel Pablo Hinojosa Gutiérrez**

**@psicobyte\_**

**[http://www.psicobyte.com](http://www.psicobyte.com/)**

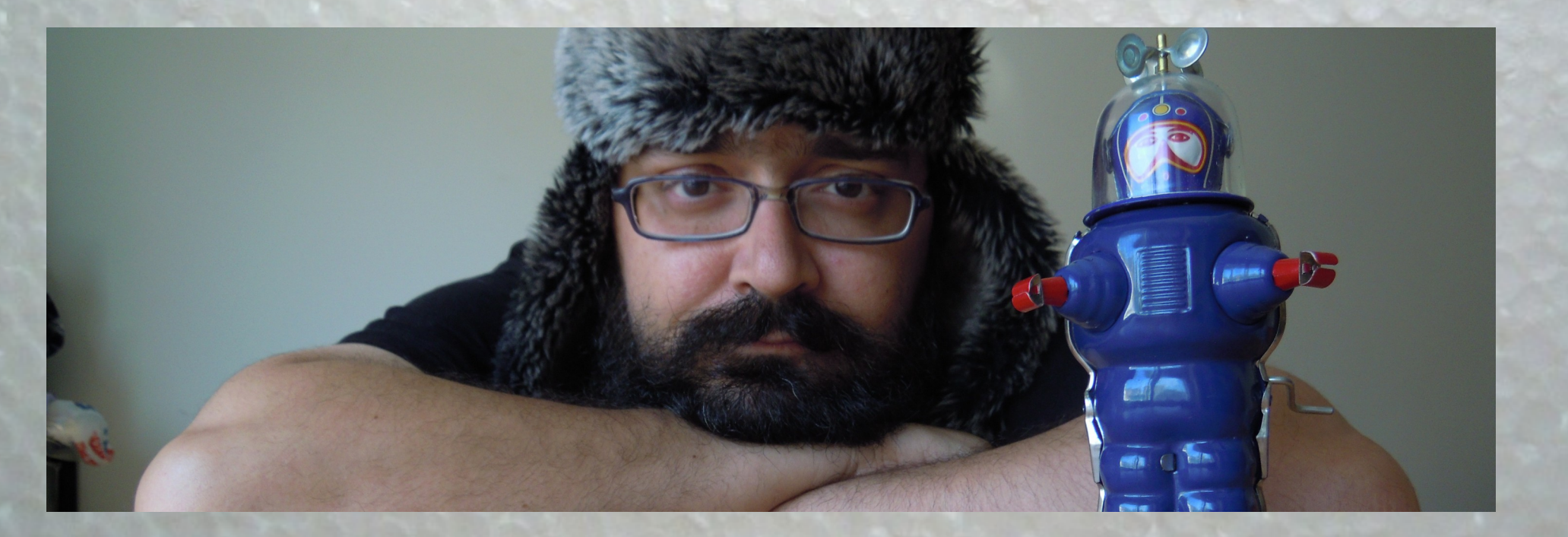

# **Algunas definiciones**

 $\bullet$ 

Ô

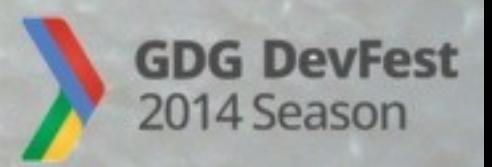

### **Software Libre**

**Libre para Usar**

**Libre para Estudiar**

**Libre para Compartir**

**Libre para mejorar**

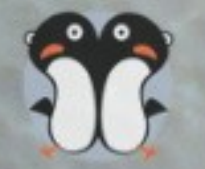

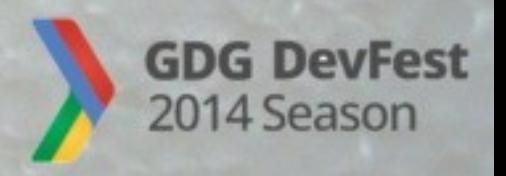

## **Software privativo**

**El que no es libre**

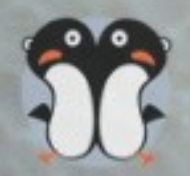

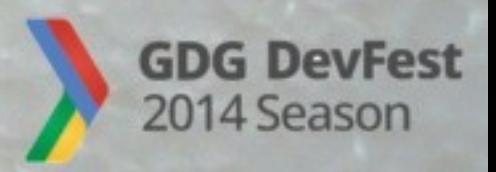

### **Propiedad Intelectual** *Copyright*

**Se tiene por la mera autoría**

**No necesita registro**

**Debe cederse expresamente**

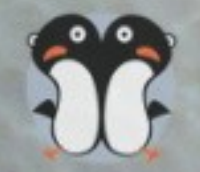

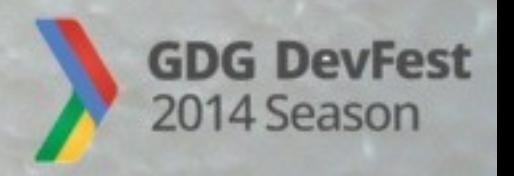

### **Licencia**

**Básicamente, un contrato por el que permitimos algunos usos de nuestro software.**

**Lógicamente, necesitas el copyright para poder ceder derechos.**

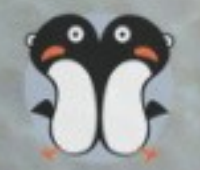

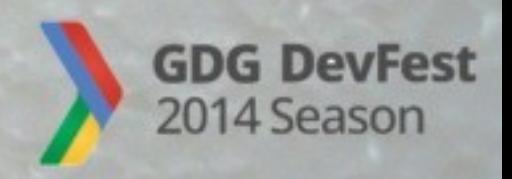

## **Copyleft**

**NO es lo contrario a Cpyright**

**NO es pérdida de derechos**

#### **Es una cláusula (vírica) de algunas licencias**

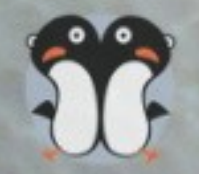

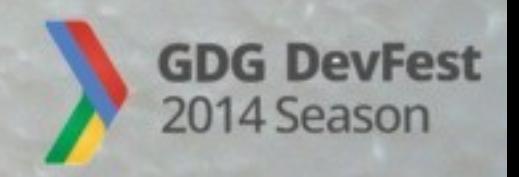

# **Licencias Libres**

 $\bullet$ 

 $\bullet$ 

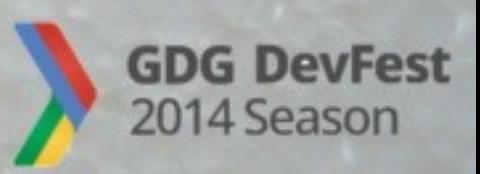

### **Tipos de licencias libres**

#### **Sin Copyleft**

#### **Con Copyleft**

#### **Con Copyleft suave**

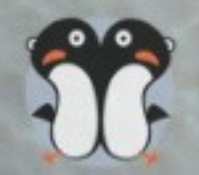

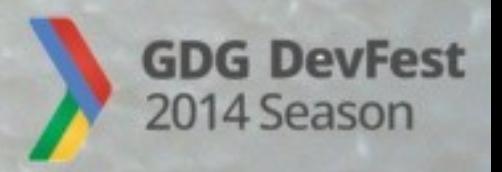

## **Sin Copyleft**

### **Apache**

### **BSD**

**MIT**

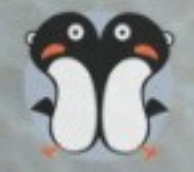

PHP License Python License Q Public License W3C Software Notice and License Zope Public License Artistic License Attribution Assurance license Open LDAP License Perl License Academic Free License

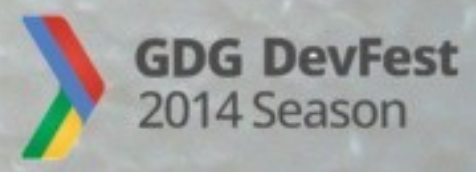

**El Proyecto Android usa Apache 2.0**

**Android Open Source Project: http://source.android.com/**

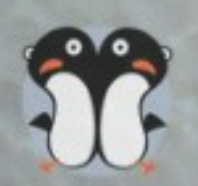

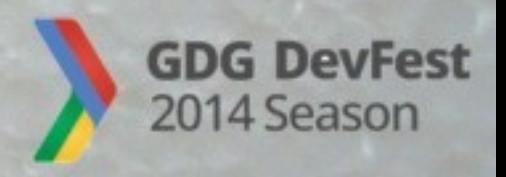

### **Con Copyleft suave**

**MPL**

**LGPL**

Apple Source License CDDL EUPL Open Source License

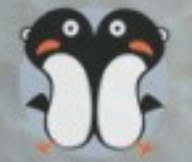

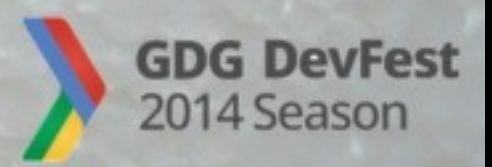

## **Con Copyleft**

**GPL**

### **AGPL**

eCos License OpenSSL License Sleepycat Software Product License Eclipse Public License

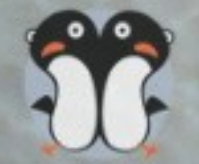

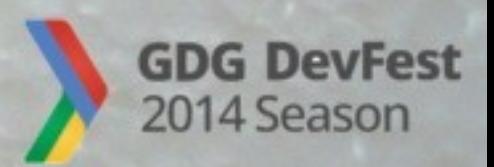

#### **El kernel (Linux) usa licencia GPLv2**

#### **https://www.kernel.org/**

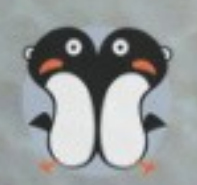

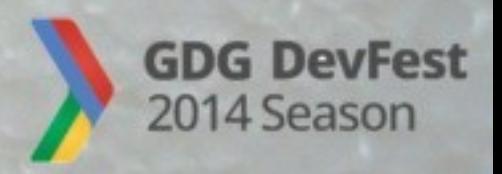

# **Cómo usarlas**

 $\bullet$ 

 $\bullet$ 

36

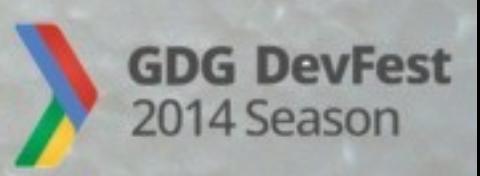

### **Herencia**

#### **Derivar/usar software con copyleft limita tu elección de licencia.**

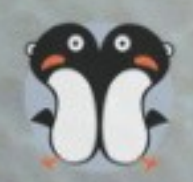

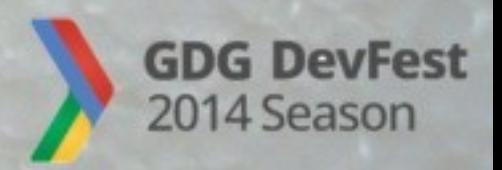

### **Compatibilidad**

**Las licencias de programa, bibliotecas, derivados, etc deben ser compatibles.**

**Ejemplo:**

**No puedes mezclar GPL -que tiene copyleftcon código privativo**

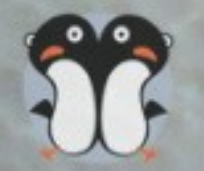

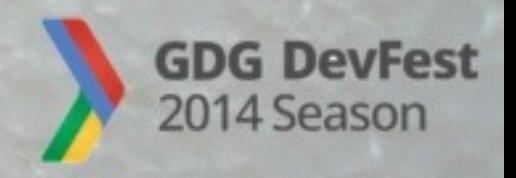

#### **Kernel (Linux): GPL**

#### **Si tocas el kernel debes usar GPL**

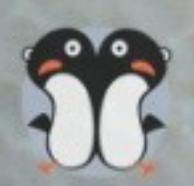

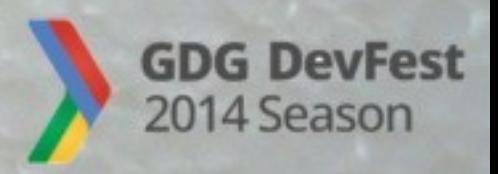

#### **Proyecto Android: Apache 2.0**

#### **Puedes mezclar o relicenciar a tu gusto**

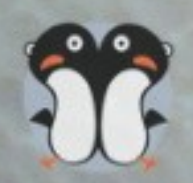

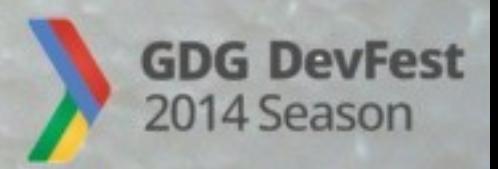

**Bibliotecas de terceros: Un ejemplo.**

**Biblioteca gráfica QT (http://www.qt.io)**

**Doble licenciamiento:**

**GPL/LGPL para proyectos libres, Privativa para proyectos cerrados.**

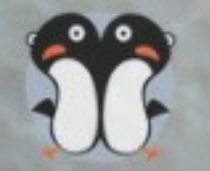

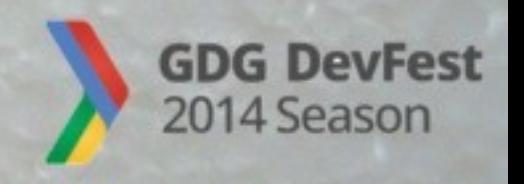

### **Estrategia**

**¿Cuál es tu objetivo?**

**¿Con quién compites?**

**¿Se instala en cliente o servidor?**

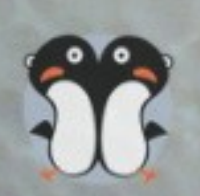

**...**

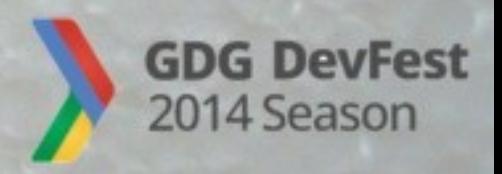

## **Consejo personal y subjetivo**

**Por defecto: GPL**

**Es un servidor: AGPL**

#### **Biblioteca con competencia: LGPL**

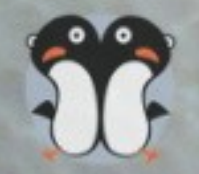

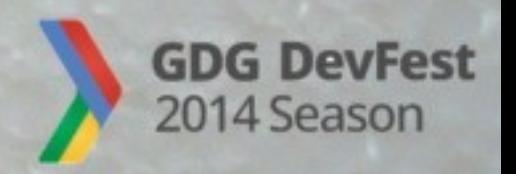

### **Liberando en la práctica**

#### **Indicar Copyright**

**Añadir licencia en la cabecera**

#### **Archivo README o LICENSE**

**Añadir Documentación**

**Publicar código fuente**

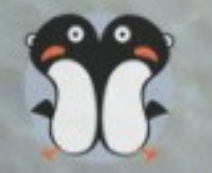

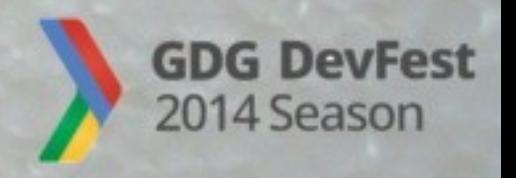

# **Ejemplo**

1#!/usr/bin/perl

8# Copyright 2012 Allan Psicobyte (psicobyte@gmail.com) This program is free software: you can redistribute it and/or modify it under the terms of the GNU General Public License as published by 6# the Free Software Foundation, either version 3 of the License, or (at your option) any later version.  $8#$  $10\;\#$  This program is distributed in the hope that it will be useful, 11# but WITHOUT ANY WARRANTY; without even the implied warranty of 12# MERCHANTABILITY or FITNESS FOR A PARTICULAR PURPOSE. See the  $13$  # GNU General Public License for more details.  $14H$  $15$  # You should have received a copy of the GNU General Public License  $16$  # along with this program. If not, see <http://www.gnu.org/licenses/>. 17

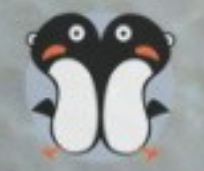

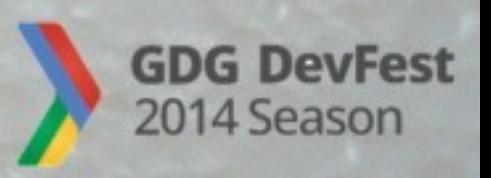

### **Además...**

#### **Gráficos, Arte, etc deben llevar su propia licencia.**

#### **Creative Commons puede ser una buena idea.**

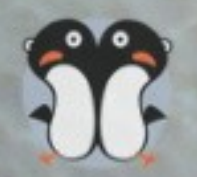

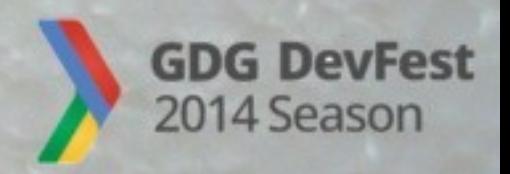

### **¿Necesitas ayuda?**

**Oficina de Software Libre de la UGR**

**[http://osl.ugr.es](http://osl.ugr.es/)**

**osl@ugr.es**

**@OSLUGR**

**C/ Real de Cartuja, nº 36-38. c.p. 18071 Granada**

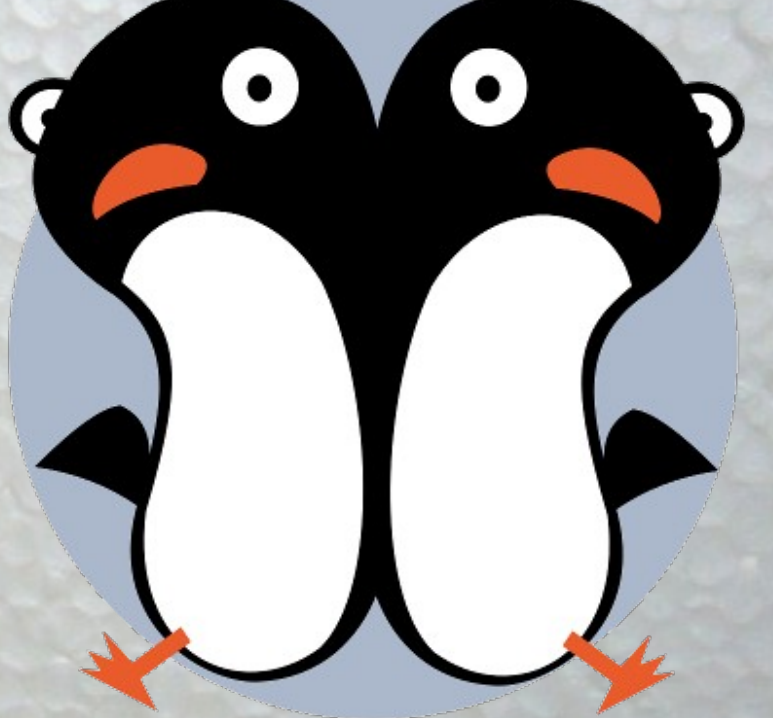

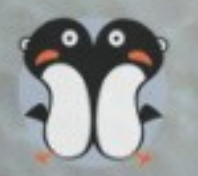

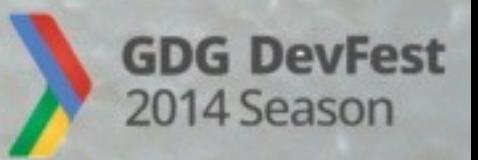

Premios a software, hardware y documentación libres: Categoría general.  $1<sup>°</sup>$  premio. Premio alumnos de Doctorado o Máster. Premio alumnos de Bachillerato o FP. Premio a aportación a proyecto libre. Premio al proyecto de universidades cubanas. Premio del CEI BioTIC Marruecos. Premio a proyecto realizado por el PAS.

Certamen de Proyectos Libres

Inscripción abierta hasta el 8 de diciembre de 2014

http://sl.ugr.es/cplugr

**Exercise Second** 

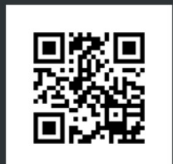

**CEIBioTic** 

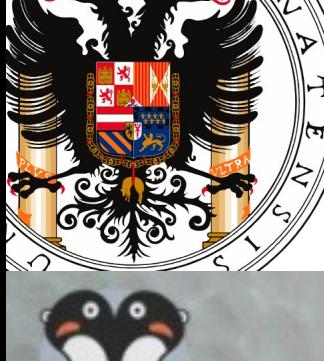

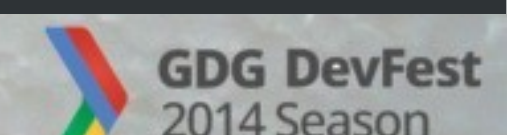

Fundación I+D

GK

# **Muchas gracias**

O

### ¿Preguntas?

(Esta presentación puede descargarse de http://www.psicobyte.com/descargas/)

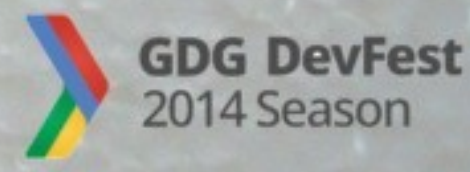